## **Abaco e divisioni**

Esegui le divisioni sull'abaco, come nell'esempio. 1

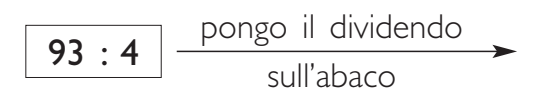

Suddivido le 9 decine del dividendo in gruppi da 4, come indicato dal divisore. Ottengo 2 gruppi di decine e avanzo una decina.

Cambio la decina avanzata con 10 unità e ottengo 13 unità.

Suddivido le 13 unità in gruppi di 4 come indicato dal divisore. Ottengo 3 gruppi di unità e avanzo 1 unità.

Il lavoro con l'abaco può essere rappresentato più velocemente con un solo disegno e facendo a mente le operazioni richieste.

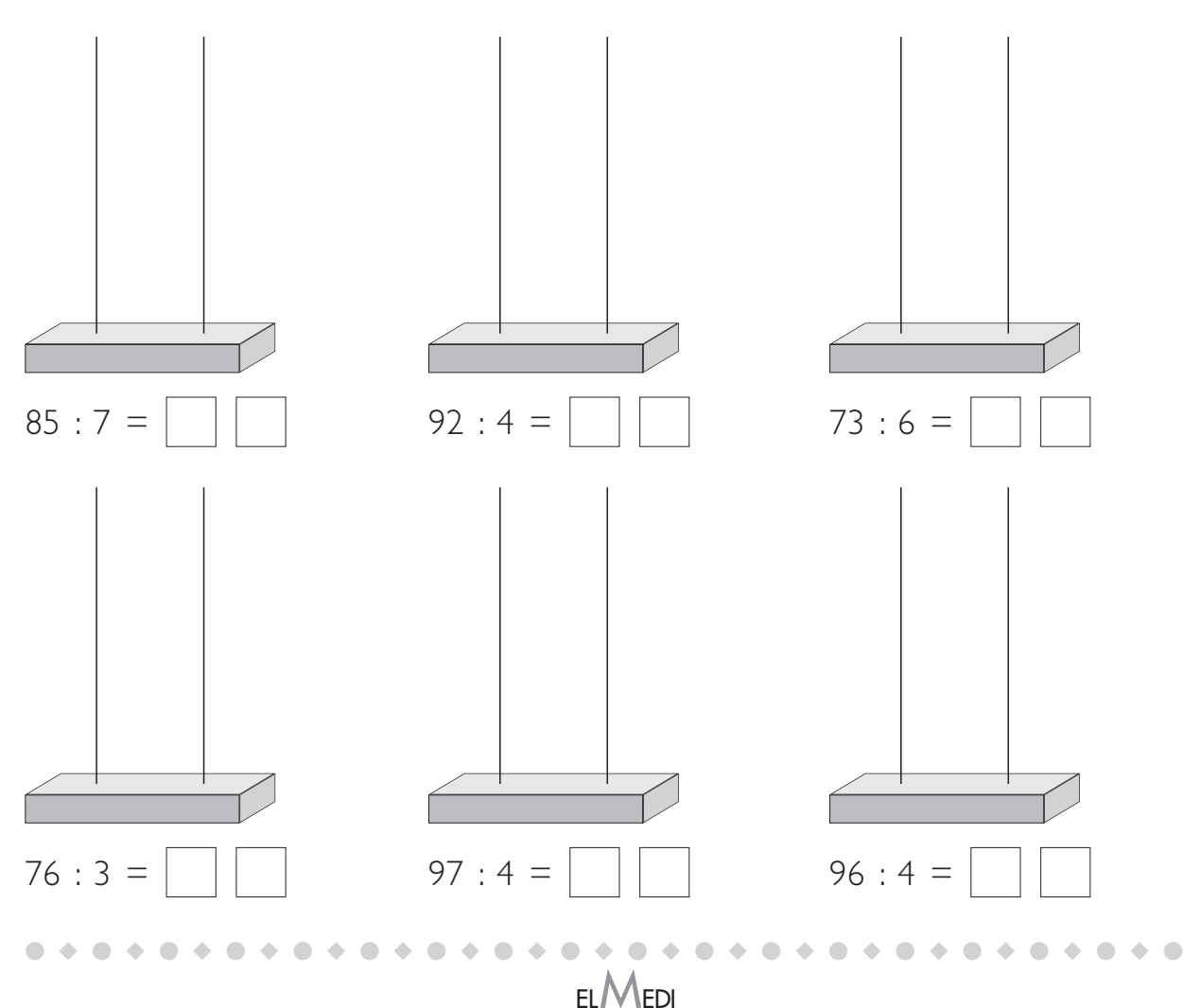

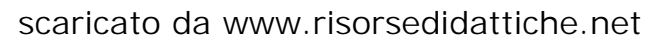

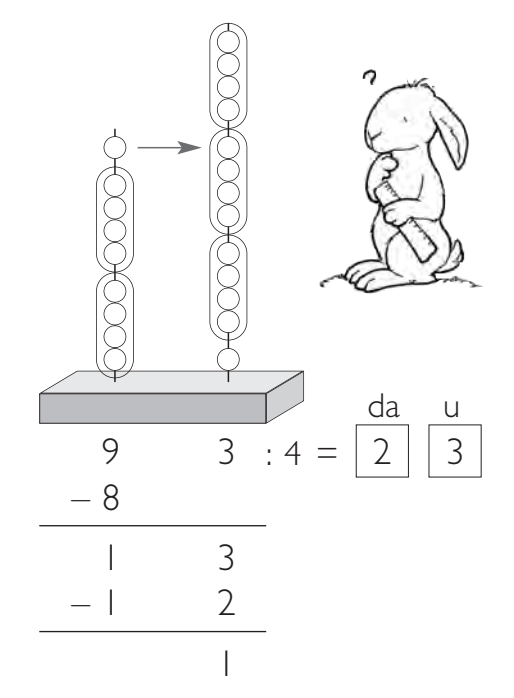

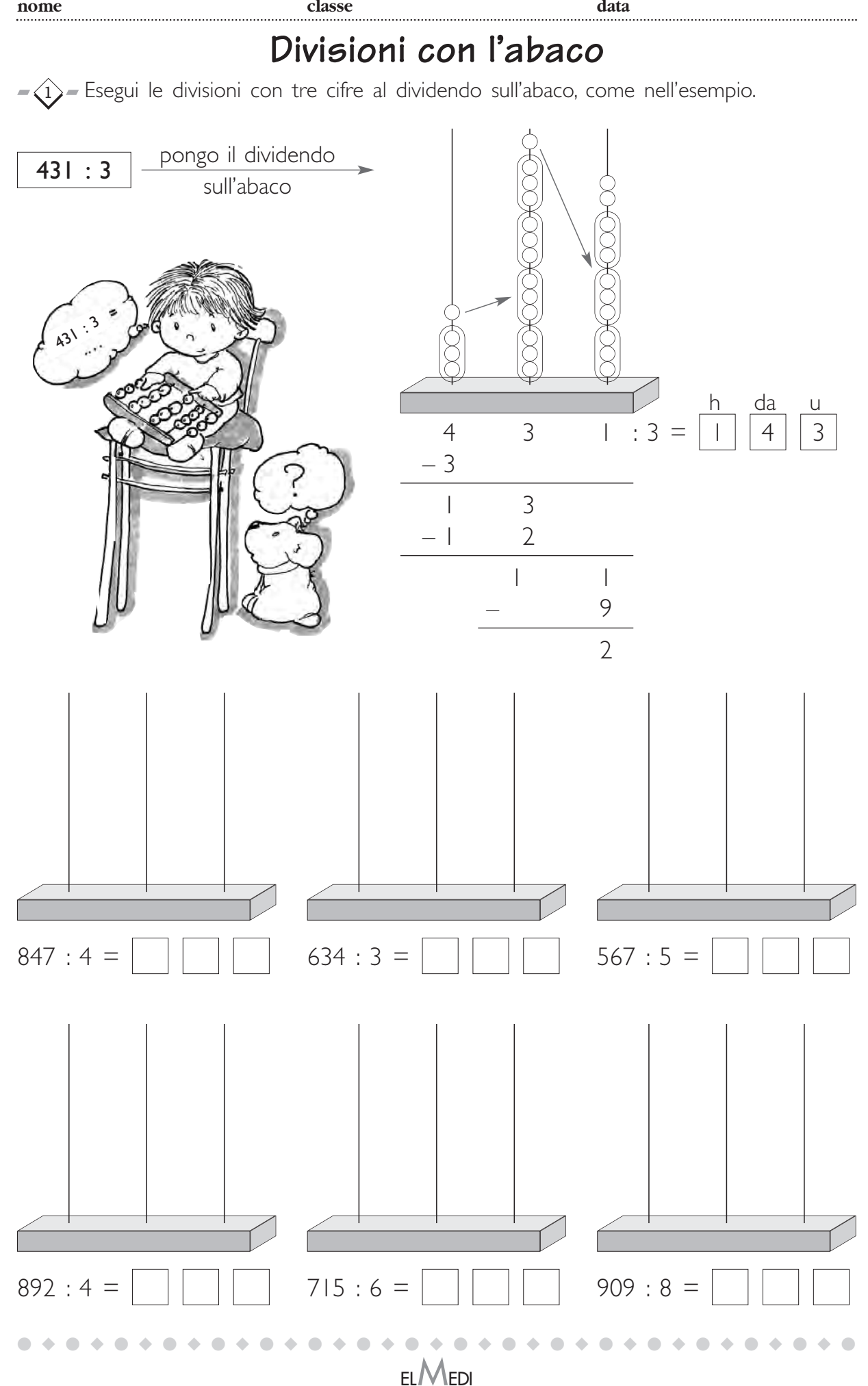

scaricato da www.risorsedidattiche.net

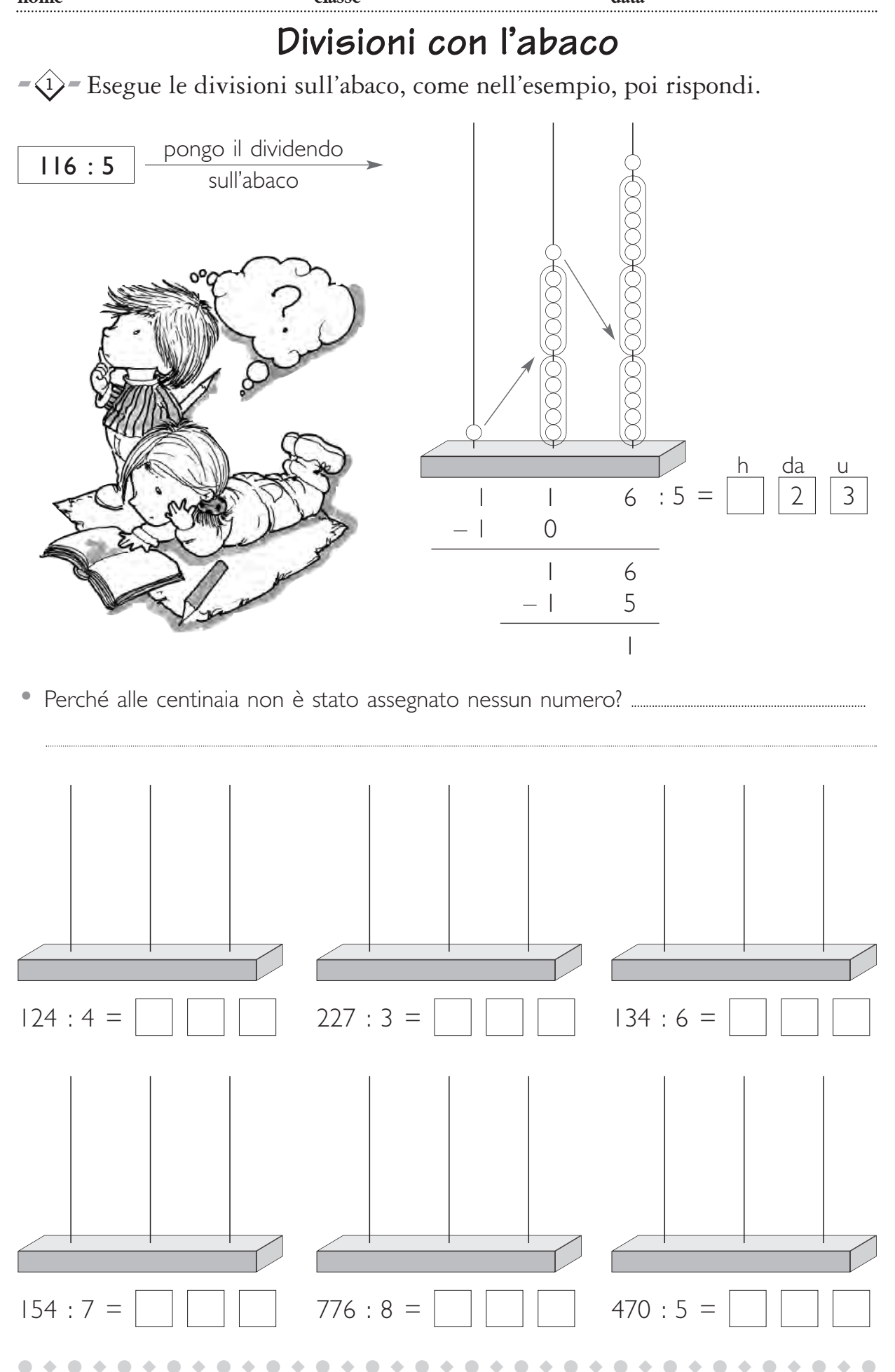

scaricato da www.risorsedidattiche.net

ELMEDI